# Alkaloids\_extraction

July 9, 2023

# **1 Target Peak Extraction with [ms-mint](https://github.com/LewisResearchGroup/ms-mint)**

**1.1 Importing libraries**

```
[13]: # ms-mint: Instance for MS spectrometry data
      from ms_mint.Mint import Mint
      #from ms_mint.notebook import Mint
      mint = Mint()
```
## **1.2 Selecting files**

In this first example, we are going to use the QC files to exemplify how the targeted extraction is going to be conducted for all the samples.

```
[14]: mint.load_files('./Data/QC_*')
      mint.ms_files
```

```
[14]: ['Data/QC_pos_11.mzML',
       'Data/QC_pos_12.mzML',
       'Data/QC_pos_19.mzML',
       'Data/QC_pos_29.mzML',
       'Data/QC_pos_39.mzML',
       'Data/QC_pos_49.mzML',
       'Data/QC_pos_59.mzML',
       'Data/QC_pos_69.mzML',
       'Data/QC_pos_79.mzML',
       'Data/QC_pos_89.mzML',
       'Data/QC_pos_99.mzML',
       'Data/QC_pos_109.mzML',
       'Data/QC_pos_119.mzML',
       'Data/QC_pos_129.mzML',
       'Data/QC_pos_139.mzML',
       'Data/QC_pos_149.mzML',
       'Data/QC_pos_159.mzML',
       'Data/QC_pos_169.mzML',
       'Data/QC_pos_179.mzML',
       'Data/QC_pos_189.mzML',
       'Data/QC_pos_195.mzML',
```
'Data/QC\_pos\_202.mzML', 'Data/QC\_pos\_203.mzML']

#### **1.3 Import list of targets**

```
[15]: mint.load_targets('targets.csv')
      mint.targets
```
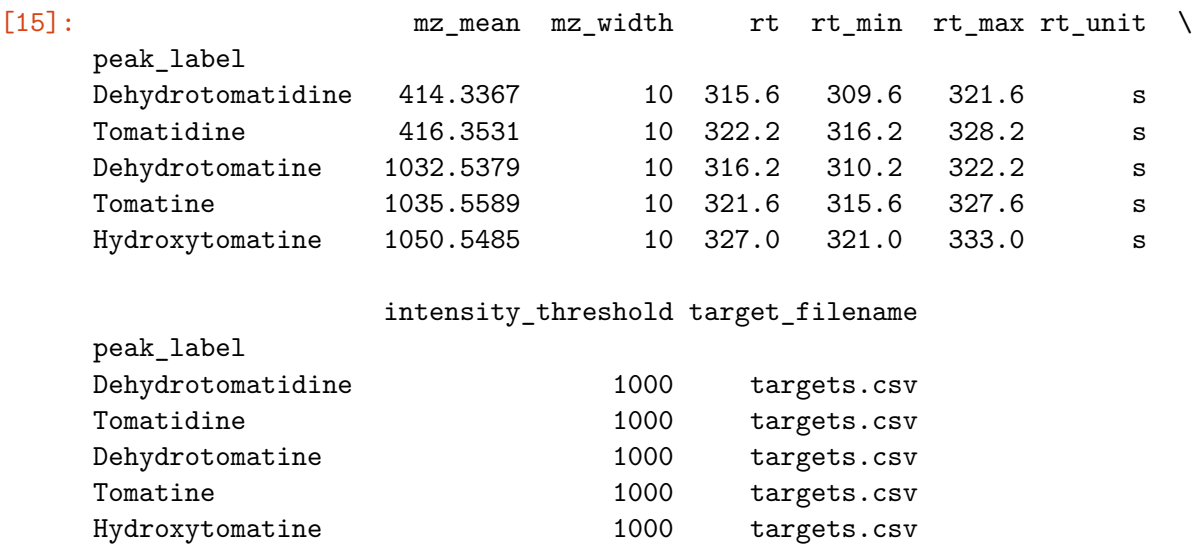

### **1.4 Run data extraction**

 $[16]$ : mint.run()

```
maxtasksperchild: None
```

```
ERROR:root:process_ms1_files_in_parallel(): invalid literal for int() with base
10: 'scanId=2702'
ERROR:root:process_ms1_files_in_parallel(): invalid literal for int() with base
10: 'scanId=2456'
ERROR:root:process_ms1_files_in_parallel(): invalid literal for int() with base
10: 'scanId=2711'
ERROR:root:process_ms1_files_in_parallel(): invalid literal for int() with base
10: 'scanId=2499'
ERROR:root:process_ms1_files_in_parallel(): invalid literal for int() with base
10: 'scanId=2551'
ERROR:root:process_ms1_files_in_parallel(): invalid literal for int() with base
10: 'scanId=2854'
ERROR:root:process_ms1_files_in_parallel(): invalid literal for int() with base
10: 'scanId=2708'
ERROR:root:process_ms1_files_in_parallel(): invalid literal for int() with base
10: 'scanId=2692'
ERROR:root:process_ms1_files_in_parallel(): invalid literal for int() with base
```

```
10: 'scanId=2681'
ERROR:root:process_ms1_files_in_parallel(): invalid literal for int() with base
10: 'scanId=2878'
ERROR:root:process_ms1_files_in_parallel(): invalid literal for int() with base
10: 'scanId=2871'
ERROR:root:process_ms1_files_in_parallel(): invalid literal for int() with base
10: 'scanId=2696'
ERROR:root:process_ms1_files_in_parallel(): invalid literal for int() with base
10: 'scanId=2557'
ERROR:root:process_ms1_files_in_parallel(): invalid literal for int() with base
10: 'scanId=2870'
ERROR:root:process_ms1_files_in_parallel(): invalid literal for int() with base
10: 'scanId=2422'
ERROR:root:process_ms1_files_in_parallel(): invalid literal for int() with base
10: 'scanId=2666'
ERROR:root:process_ms1_files_in_parallel(): invalid literal for int() with base
10: 'scanId=2693'
ERROR:root:process_ms1_files_in_parallel(): invalid literal for int() with base
10: 'scanId=2712'
ERROR:root:process_ms1_files_in_parallel(): invalid literal for int() with base
10: 'scanId=2714'
ERROR:root:process_ms1_files_in_parallel(): invalid literal for int() with base
10: 'scanId=2435'
ERROR:root:process_ms1_files_in_parallel(): invalid literal for int() with base
10: 'scanId=2634'
ERROR:root:process_ms1_files_in_parallel(): invalid literal for int() with base
10: 'scanId=2667'
ERROR:root:process_ms1_files_in_parallel(): invalid literal for int() with base
10: 'scanId=2738'
```
- [16]: <ms\_mint.Mint.Mint at 0x2b2adaebc370>
- [8]: